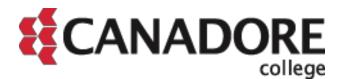

Post-Secondary Web Registration Tutorial

Page 1 of 7

Welcome to Post-Secondary Web Registration! Please review the step-by-step guidelines before proceeding to registration. It will help you get familiar with the website.

Click here to enter Online Registration.

## **Important Note:**

The information contained on the screens captured for this tutorial may change from year to year. It is the student's responsibility to ensure that he or she reads each screen carefully during registration to ensure that he or she fully understands his or her responsibilities and obligations towards his or her education.

1. To log into Self Service, you will need to enter your Student ID Number into the User ID field. Your PIN is your birth date (ddmmyy).

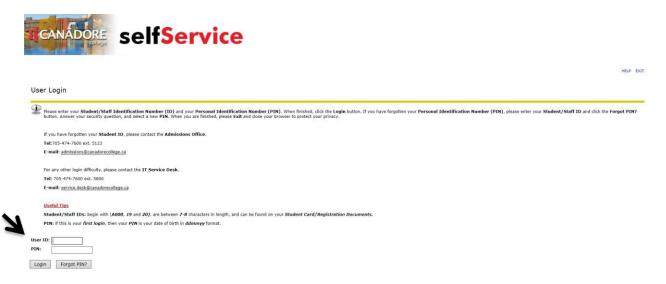

If you cannot remember your PIN, click the "Forgot PIN?" button.

**Important Note:** 

2. Click on "Personal Information." Please ensure that all your personal information is accurate before continuing with your registration.

| CANADO               | selfService                                                                |
|----------------------|----------------------------------------------------------------------------|
| CANAD                |                                                                            |
|                      |                                                                            |
|                      |                                                                            |
|                      |                                                                            |
| Personal Information | on Student                                                                 |
|                      |                                                                            |
| Personal Informatio  | Go Student                                                                 |
|                      |                                                                            |
|                      |                                                                            |
| welcome,             | Go the WWW Information System! Last web access on Jul 29, 2015 at 07:47 am |
| welcome,             | Go                                                                         |

3. Select the "Student" tab, and then click on "Registration."

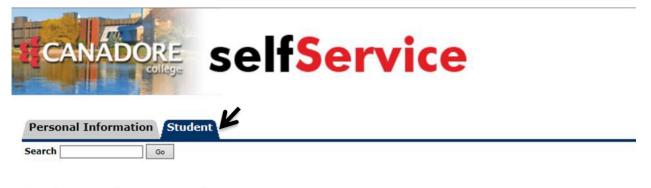

## Student Academic Records

Financial Aid is not available at this time. Please contact the Student Financial Aid Centre at C221 for Information.

Registration Display your class schedule. Student Records View your holds; Display your grades and transcripts. Student Account Canadian Tax Forms OCAS Applicant Number Selection RELEASE: 8.5

Important Note:

RELEASE: 8.3

4. Click on "Post Secondary Web Registration."

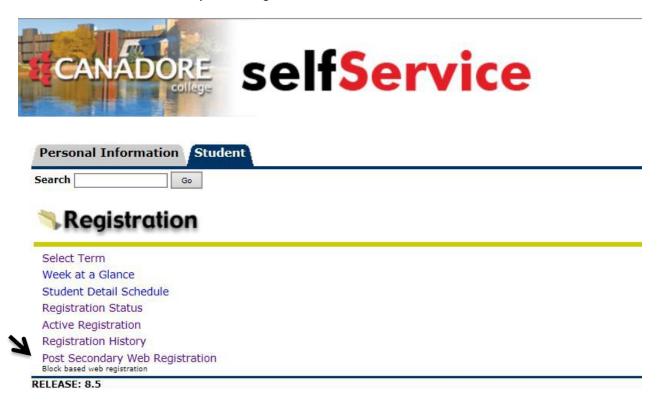

5. **IMPORTANT: Please read this screen very carefully before clicking accept.** Once you have carefully read and fully understood the financial terms, check the box and click "Continue."

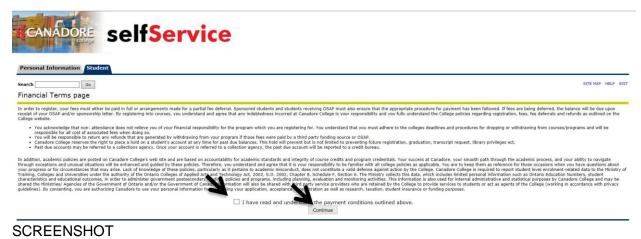

**Important Note:** 

6. Please verify that this page contains the correct semester and term. Should the information be incorrect, please contact the Registrar at 705 474-7600 extension 5123. If the information is correct, click on the program code to continue.

|   | CANÁDO                      | selfService                                                                                   |                                            |           |           |                  |
|---|-----------------------------|-----------------------------------------------------------------------------------------------|--------------------------------------------|-----------|-----------|------------------|
|   | Personal Information        | Student                                                                                       |                                            |           |           |                  |
|   | Search                      | Go                                                                                            |                                            |           |           |                  |
|   | Web Registration            | Start Page                                                                                    |                                            |           |           | A00C             |
|   | lease select your program b | elow. If this is not your program listed, please contact the Registrar's Office at 705-474-76 | 00 ext.5123 or email admissions@canadoreco | llege.ca. |           | N                |
| - | TERM                        | PROGRAM                                                                                       | CAMPUS                                     | SEM       | STATUS    | Select a Program |
|   | Fall 2015                   | Business                                                                                      | College Drive                              | 1         | Returning | BUS2             |
|   | PELEACE: 0.0                |                                                                                               | EXIT                                       |           |           |                  |

- 7. Please make any necessary changes to your email address and SIN, and select UPDATE.
  - \*\* Note: Scroll down to the bottom of this page to select your payment option \*\*

| Student II                                                                                                | nformatio                                  | A000xxxxx Student Studen<br>Aug 04, 2020 11:12 am |                                                                                                    |
|----------------------------------------------------------------------------------------------------|--------------------------------------------|---------------------------------------------------|----------------------------------------------------------------------------------------------------|
| Your registration<br>From<br>Aug 04, 2020                                                                 | window is as fo<br>Begin Time<br>11:00 am  | <i>llows:</i><br>To<br>Aug 04, 2020               | End Time<br>04:00 pm                                                                                |
| Aug 04, 2020                                                                                              | 11:00 am                                   | Aug 04, 2020                                      | 04:00 pm                                                                                            |
| STUDENT INFORM<br>Student Number:<br>Full Name:<br>OEN Number:<br>Term:<br>Major:<br>Semester:<br>Campus: | A000xo<br>Studen<br>Fall 20.<br>BUS2,<br>3 | t Student                                         |                                                                                                    |
| PERSONAL INFO                                                                                             |                                            | FE SECTION<br>email@gmail.com                     |                                                                                                    |
| Current Email A                                                                                           |                                            |                                                   |                                                                                                    |
| New Email Addr                                                                                            | ess:                                       |                                                   |                                                                                                    |
| SIN:                                                                                                    |                                            |                                                   |                                                                                                    |
| Update your em<br>and click update                                                                        |                                            | and please enter your                             | SIN number here                                                                                     |
|                                                                                                    |                                            | UPDATE                                            |                                                                                                    |
|                                                                                                    | ormation contain                           |                                                   | ired for this tutorial may change from year to<br>that he or she reads each screen carefully during |

registration to ensure that he or she fully understands his or her responsibilities and obligations.

#### 8. Select one of the following options and select Continue.

Please click an option below to view your required minimum payment to continue with registration.

\*\*PLEASE NOTE\*\* CHECK YOUR TIMETABLE FREQUENTLY BEFORE CLASSES START AS CHANGES TO STUDENT TIMETABLES ARE SOMETIMES REQUIRED.

If you have already registered in your courses and want to change your selection, you will have to select all your courses again, including mandatory, elective and general education courses, if applicable, prior to clicking the "Submit Registration" button.

| Are you one of the fo | ollowing? |  |
|-----------------------|-----------|--|
| Sponsored Student:    | 0         |  |
| OSAP Student:         | 0         |  |
| None of the above     | 0         |  |
|                       |           |  |

9. On this page, you will select a block of courses. Depending on the program in which you are enrolled, there may be more than one block available. Please select the schedule that you prefer.

Continue

| erm   | : 20151           | 10 - Fall                | 2015                 |                     |                                                                        |                                      |                                       |                                           |                                                                                                    |
|-------|-------------------|--------------------------|----------------------|---------------------|------------------------------------------------------------------------|--------------------------------------|---------------------------------------|-------------------------------------------|----------------------------------------------------------------------------------------------------|
| Prog  | ram: BUS2         | - Busine                 | ess                  |                     |                                                                        |                                      |                                       |                                           |                                                                                                    |
| em    | ster: 1           |                          |                      |                     |                                                                        |                                      |                                       |                                           |                                                                                                    |
| ills. | such as critical  | analysis,<br>licy Direct | problem<br>tive Fram | solving,<br>work fo | , and communication, in the context of an exploration of Instruction). | ne courses have<br>ion of topics wit | a more than one l<br>h broad-based pe | block to choose fr<br>ersonal and / or se | om. The courses within each block are the same, only the times they are delivered and different. General Education strengthens stur<br>cickal importance. The General Education requirement for programs of instruction is stipulated in the Credentials Framework (Apper<br>No Courses have been selected |
| -     | Status            | CRN                      | Subj                 | Crse                | Title                                                                  | Camp                                 | Dates                                 | Instructor                                |                                                                                                    |
|       | Not<br>Registered | 10934                    | ACC                  | 135                 | Applied Accounting I                                                   | CD                                   | 08SEP15-<br>18DEC15                   | T. Reed                                   |                                                                                                    |
|       | Not<br>Registered | 11041                    | BUS                  | 102                 | Business Processes                                                     | CD                                   | 08SEP15-<br>18DEC15                   | T.<br>Thomason                            |                                                                                                    |
|       | Passed            | 11082                    | CMM                  | 125                 | College Communications I                                               | CD                                   | 08SEP15-<br>18DEC15                   | D.<br>Papineau-<br>Magill                 |                                                                                                    |
|       | Not<br>Registered | 11211                    | GED                  | 125                 | Government Relations                                                   | CD                                   | 08SEP15-<br>18DEC15                   | D.<br>Thompson                            |                                                                                                    |
|       | Not<br>Registered | 11277                    | МКТ                  | 100                 | Marketing for Business                                                 | CD                                   | 08SEP15-<br>18DEC15                   | S. Hunt                                   |                                                                                                    |
|       | Not               | 11298                    | MTH                  | 170                 | Business Mathematics                                                   | CD                                   | 08SEP15-<br>18DEC15                   | T. Faculty                                |                                                                                                    |

10. Once you select a block, a draft timetable will appear on the right of your screen. Make sure you scroll to the bottom of the page as your program may have mandatory electives for you to choose. The number of electives you are required to select will be indicated. You may also click on the course title for a description of the course. Once you select an elective, it will appear in your draft timetable. Click "Continue."

Important Note:

Please pick one block from below plus any mandatory elective and general education courses. Some courses have more than one block to choose from. The courses within each block are the same, only the times they are delivered are different. General Education strengthens student's generic skills, such as critical analysis, problem solving, and communication, in the context of an exploration of topics with broad-based personal and / or societal importance. The General Education requirement for programs of instruction) is slipulated in the Credentials Framework (Appendix A in the Minister's Binding Pick) predictor Framework for Programs of Instruction).

| ۲            | BUS21CD           | MA Bus | siness | Sem 1 |                          |      |                     |                 |        |                                                                  |                        | This is a c                                                    | Iraft timetable                  | 9                                  |          |       |   |  |
|--------------|-------------------|--------|--------|-------|--------------------------|------|---------------------|-----------------|--------|------------------------------------------------------------------|------------------------|----------------------------------------------------------------|----------------------------------|------------------------------------|----------|-------|---|--|
|              | Status            | CRN    | Subj   | Crse  | Title                    | Camp | Dates               | Instructor      | Sep    | 08, 2015                                                         | - Dec 18, 20           | 15                                                             |                                  |                                    |          |       |   |  |
| 1            | Not<br>Registered | 10934  | ACC    | 135   | Applied Accounting I     | CD   | 08SEP15-<br>18DEC15 | T. Reed         |        | Monday                                                           | Tuesday                | Wednesday                                                      | Thursday                         | Friday                             | Saturday | Sunda |   |  |
| V            | Not<br>Registered | 11041  | BUS    | 102   | Business Processes       | CD   | 08SEP15-<br>18DEC15 | T.<br>Thomason  | 0\$:30 | T.<br>Thomason                                                   | 11298                  |                                                                | MTH170<br>11298<br>08:30 - 09:30 | GED125<br>11211<br>08:30 - 11:30   | 1.2      | 1.1   | 1 |  |
|              | Passed            | 11082  | CMM    | 125   | College Communications I | CD   | 08SEP15-<br>18DEC15 | D.<br>Papineau- | 09:0   | 09:30<br>Lecture/Lab<br>T. Faculty<br>MKT100<br>11277<br>09:30 - |                        | Lecture/Lab<br>T. Faculty                                      | Lecture/Lab<br>D. Thompson       | 11                                 |          |       |   |  |
|              | Not               | 11211  | GED    | 125   | Government Relations     | CD   | 08SEP15-            | Magill<br>D.    |        |                                                                  |                        | BUS102<br>11041<br>09:30 - 10:30<br>Lecture/Lab<br>T. Thomason |                                  | MKT100<br>11277<br>09:30 -         |          |       |   |  |
|              | Registered        |        |        |       |                          |      | 18DEC15             | Thompson        | 10:00  | 10:30                                                            |                        |                                                                |                                  | 11:30<br>Lecture/Lab               | 1.00     | 18    |   |  |
| $\checkmark$ | Not<br>Registered | 11277  | MKT    | 100   | Marketing for Business   | CD   | 08SEP15-<br>18DEC15 | S. Hunt         |        | S. Hunt<br>BUS102                                                |                        |                                                                | -                                | S. Hunt                            |          |       |   |  |
|              | Not<br>Registered | 11298  | MTH    | 170   | Business Mathematics     | CD   | 08SEP15-<br>18DEC15 | T. Faculty      | 11:00  | 11:00                                                            | 11:00                  | 11041<br>10:30 -                                               |                                  | -                                  |          |       |   |  |
|              | riegisteres       |        |        |       |                          |      | 1002010             |                 | '      | 12:30<br>Lecture/Lab<br>T.                                       |                        | £.                                                             | 3.                               | MTH170<br>11298<br>11:30 -         |          | 1     |   |  |
|              |                   |        |        |       |                          |      |                     |                 | 12:0   | Thomason                                                         |                        | •                                                              |                                  | 12:30<br>Lecture/Lab<br>T. Faculty |          |       |   |  |
|              |                   |        |        |       |                          |      |                     |                 |        | 1.14                                                             | ACC135<br>10934        | 10                                                             | ACC135<br>10934                  | <u>.</u>                           | 100      |       |   |  |
|              |                   |        |        |       |                          |      |                     |                 | 13:00  |                                                                  | 12:30 - 14:30          | 1                                                              | 12:30 - 14:30                    |                                    |          |       |   |  |
|              |                   |        |        |       |                          |      |                     |                 |        | 0                                                                | Lecture/Lab<br>T. Reed |                                                                | Lecture/Lab<br>T. Reed           |                                    |          |       |   |  |
|              |                   |        |        |       |                          |      |                     |                 |        |                                                                  |                        |                                                                |                                  |                                    |          |       |   |  |

11. Click "Submit to Register" to formally register for your courses.

| CAN                             | Favorites Tools Help                                           | self <mark>Se</mark>      | rvice                           |  |
|---------------------------------|----------------------------------------------------------------|---------------------------|---------------------------------|--|
| Search<br>Confirm Se<br>Term: 2 | Go<br>elected block and<br>01510 - Fall 2015<br>US2 - Business |                           |                                 |  |
|                                 |                                                                | Mandatory Block - BUS21CD | MA - Business Sem 1             |  |
| CRN                             | Subject                                                        | Course                    | Title                           |  |
| 10934                           | ACC                                                            | 135                       | Applied Accounting I            |  |
| 11041                           | BUS                                                            | 102                       | Business Processes              |  |
| 11211                           | GED                                                            | 125                       | Government Relations            |  |
| 11277                           | МКТ                                                            | 100                       | Marketing for Business          |  |
| 11298                           | MTH                                                            | 170                       | Business Mathematics            |  |
|                                 |                                                                | Submit to Register        | Change Selection ft Timetable ] |  |

# Congratulations! You have successfully registered for your courses!

Important Note:

## To view your schedule, click "View Timetable."

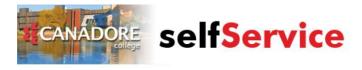

#### Personal Information Student

Search Go

#### Register students selection

You have successfully registered for your program. You can print your timetable from this screen. To log out press exit. Canadore College reserves the right to change or cancel programs or courses. The frequently to ensure that no changes have been made.

| Timetable For Fall 20  |       |      |      |                       |                    |
|------------------------|-------|------|------|-----------------------|--------------------|
| Title                  | CRN   | Subj | Crse | Activity Date         | Status             |
| Applied Accounting I   | 10934 | ACC  | 135  | Jul 29, 2015 10:26 am | **Web Registered** |
| Business Processes     | 11041 | BUS  | 102  | Jul 29, 2015 10:26 am | **Web Registered** |
| Government Relations   | 11211 | GED  | 125  | Jul 29, 2015 10:26 am | **Web Registered** |
| Marketing for Business | 11277 | MKT  | 100  | Jul 29, 2015 10:26 am | **Web Registered** |
| Business Mathematics   | 11298 | MTH  | 170  | Jul 29, 2015 10:26 am | **Web Registered** |

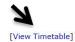

### To print, click "Print Format."

Return

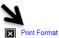

Sep 08, 2015 - Dec 18, 2015

Click here for print format

|      | Monday                                       | Tuesday | Wednesday                                      | Thursday                                       | Friday                                     | Saturday | Sunday |
|------|----------------------------------------------|---------|------------------------------------------------|------------------------------------------------|--------------------------------------------|----------|--------|
| 8AM  |                                              |         |                                                |                                                |                                            |          |        |
|      | MTH 170<br>11298<br>CD D103                  |         | MTH 170<br>11298<br>CD D321                    | GED 125<br>11211<br>CD D352                    |                                            |          |        |
| 9AM  | 8:30 am-9:20 am<br>Lecture/Lab<br>T. Faculty |         |                                                | 8:30 am-11:20 am<br>Lecture/Lab<br>D. Thompson |                                            |          |        |
|      | MKT 100<br>11277<br>CD D103                  |         | BUS 102<br>11041<br>CD C102                    |                                                | MKT 100<br>11277<br>CD D105                |          |        |
| 10AM | 9:30 am-10:20 am<br>Lecture/Lab<br>S. Hunt   |         | 9:30 am-10:20 am<br>Lecture/Lab<br>T. Thomason |                                                | 9:30 am-11:20 am<br>Lecture/Lab<br>S. Hunt |          |        |
|      | BUS 102<br>11041                             |         |                                                |                                                |                                            |          |        |
| 11AM | CD D105<br>10:30 am-12:20 pm<br>Lecture/Lab  |         |                                                |                                                |                                            |          |        |

### Don't forget to log out.

**Important Note:**